# NOTICE TO SHAREHOLDERS INFORMING THE PUBLICATION OF CORPORATE COMMUNICATIONS

**If you are in any doubt** as to any aspect of this letter or as to the action you should take, you should consult your stockbroker or other registered dealer in securities, bank manager, solicitor, professional accountant or other professional adviser.

**If you have sold** all your shares in Convenience Retail Asia Limited, you should at once hand this letter to the purchaser or to the bank, stockbroker or other agent through whom the sale or transfer was effected for transmission to the purchaser.

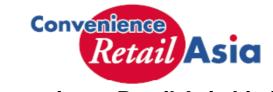

### **Convenience Retail Asia Limited**

利亞零售有限公司

(Incorporated in the Cayman Islands with limited liability)
(Stock Code: 08052)

13 November 2009

Dear Sir or Madam,

Re: Notice – Publication of Third Quarterly Report for the nine months ended 30 September 2009

#### **Notice of Publication**

Please be informed that on 12 November 2009, the Company has published Third Quarterly Report for the nine months ended 30 September 2009 ("Document(s)") on its website at www.cr-asia.com on the "Investor Relations" page:

### Steps for assessing and downloading the Document(s)

You may assess and download the Document(s) by taking the following steps:-

 (If you have a direct connection to the internet) Double click on the hyperlink <u>http://www.cr-asia.com</u>, it will bring you direct to the Company's website, thereafter please select "Investor Relations".

(If you do not have a direct connection to the internet) Connect to the Internet via your usual means (e.g. Dialup Modem), type this link <a href="http://www.cr-asia.com">http://www.cr-asia.com</a> into your browser, and then hit the "enter" key. This will bring you direct to the Company's website, thereafter please select "Investor Relations".

# NOTICE TO SHAREHOLDERS INFORMING THE PUBLICATION OF CORPORATE COMMUNICATIONS

2. Select relevant category under "Investor Relations" for assessing and downloading the Document(s): -

Category Document(s)

i. Financial Reports: 2009 Third Quarterly Report

- 3. Click on the file name(s). A dialogue box will pop up to allow the display of the Document(s) in your browser or allow you to download the Document(s) to the hard disc of your computer.
- 4. If you encounter any problems while surfing with the Company's website, you can always go back to the main page at <a href="www.cr-asia.com">www.cr-asia.com</a> and click the "Investor Relations" page and then repeat step 2 above.

Should you have problems in assessing and/or downloading the Documents or you require technical assistance from us, you can call the Company on 2991 6000 during normal business hours (Monday - Friday 9:00a.m. - 6:00p.m.).

If you (i) do not wish to receive listing documents, annual reports and accounts, half-year and quarterly reports, circulars, proxy forms and notices of the meetings of the Company ("Corporate Communications") via electronic means in the future and wish to terminate your previous agreement to receive Corporate Communications via electronic means; or (ii) wish to change your e-mail address for the purpose of receiving this notice on future publications of Corporate Communications, you must give definite instruction to the Company in writing. Such instruction must be lodged with the Company's Hong Kong branch share registrar for the time being and shall not take effect until five business days after the instruction is so lodged. A form of notice of instruction for use is available on the Company's website at www.cr-asia.com.

Yours faithfully,
For and on behalf of
Convenience Retail Asia Limited
Yeung Lap Bun, Richard
Chief Executive Officer and
Executive Director